## Kolokvijum iz Dizajna programskih jezika 30.11.2010

## MRAVLJE KOLONIJE

Prilikom prenosa pšenice sa transportnog vozila se usled neravnina na putu prosulo nekoliko kilograma ove žitarice. Reč je o oko 5000 zrna, koje su privukle pažnju dvema kolonijama mrava: velikim crvenim mravima i nešto manjim žutim mravima.

 Veliki crveni mravi mogu odjednom da ponesu dva zrna pšenice, ali se pre nego što krenu sa prenosom i sami nahrane sa nekoliko zrna ne manje od 1 i ne više od 3. Oni se kreću brzinom od 40 piksela u sekundi, i svoj teret prenose do svoje jedine kolonije koja se nalazi zapadno od mesta gde je pšenica prosuta. U koloniji se nalaze radnice crvenih mrava, koje se brinu o larvama i o kraljici, tako da i kolonija troši određenu količinu hrane, koja iznosi 2 zrna pšenice u sekundi. Inicijalno se u koloniji nalazi oko 50 zrna pšenice od ranije. Maksimalna količina je 200 zrna.

 Žuti mravi mogu da ponesu jedno zrno pšenice, hrane se sa ne više od 2 zrna i kreću se brzinom od 30 piksela u sekundi. Imaju dve kolonije, jedna koja se nalazi istočno, a druga koja se nalazi severoistočno, ipak prenos vrše samo do kolonije koja se nalazi istočno, a koja predstavlja baznu koloniju. U baznoj koloniji se potom deo koristi za potrošnju (2 zrna pšenice u sekundi), a drugi deo se prenosi u drugu pomoćnu koloniju (troši isto 2 zrna u sekundi) koja se nalazi sada severno od ove bazne (videti sliku). Ovaj prenos vrše takođe žuti mravi, sa istim svojstvima koja su gore opisana, samo što ne troše nikakvu količinu da bi prvo sebe nahranili. Inicijalno bazna kolonija ima 100 zrna pšenice, a pomoćna 50 zrna pšenice. Maksimalna količina za obe kolonije je 200 zrna.

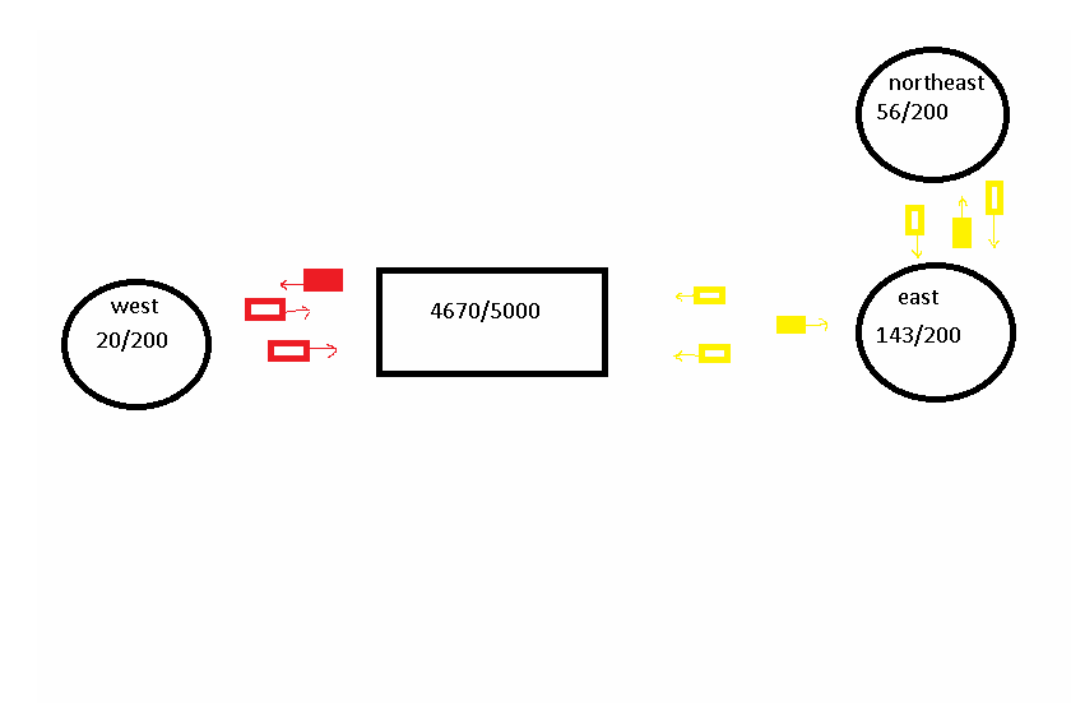

 Inicijalno kreirati 10 crvenih mrava, 10 žutih koji vrše transport između centra i bazne kolonije i 10 žutih koji vrše transport između bazne i pomoćne kolonije. Ukoliko mravi naiđu na situaciju da više nema resursa, blokiraju se i čekaju dok se stanje ne promeni, slično rade i ukoliko pokušavaju da stave resurs, a pri tom nema dovoljno mesta da bi to uradili.

## **Obezbediti sledeće elemente:**

- 1. Grafički interfejs kao na slici (lokacija prosutog žita je pravougaonik, a kolonije su okrugle (10%)
- 2. Implementaciju mrava kao zasebnih niti, koji se inicijalno kreiraju (slučanjom smeru, slučajnoj lokaciji između dva resursa), kreću i detektuju kada su naišli na lokaciju (mesto gde je prosuta pšenica ili neku od kolonija) (20%)
- 3. Pristup deljenim resursima korišćenjem semafora (30%) i listi čekanja kondicionala  $(20\%)$
- 4. Različitu brzinu mrava, potrošnju po kolonijama i ažuriranje količinskog stanja pšenice u skladu sa tom potrošnjom i sa količinama koje su donete ili odnete (to zapisati u vidu broja kao na slici) (20%)

Napomena: primetiti da se razlikuju neke tri vrste ponašanja kod mrava: crveni i dve varijante žutih, međutim razlike među njima su minorne, tako da ovde treba implementirati generalnog mrava, a ove kao njegove podklase. Slična je stvar i sa deljenim resursima, jedina je razlika u potrošnji (inicijalna lokacija gde je prosuto žito ne troši ništa, dok kolonije troše određenu količinu nekim vremenskim razmacima).

## **SCHEME**

Definisati tip podataka za poziciju (position), što je dvodimenzionalna lokacija. Zatim, definisati tipove podataka sledeće oblike:

- Krug se definiše centrom (position) i prečnikom (broj)
- Kvadrat se definiše gornjom levom pozicijom i dužinom stranice (broj)
- Pravougaonik ima gornju levu poziciju, visinu i širinu

Nakon toga definisati funkciju *area,* koja prihvata oblik i računa njegovu površinu.